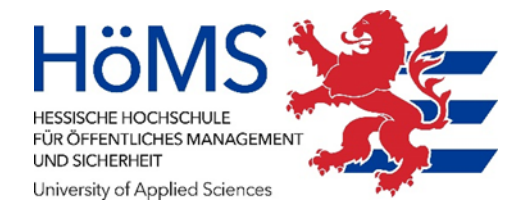

# **Hochschulische Mitteilung 7/2023**

# **IT Benutzungsordnung HöMS vom 4. September 2023, bekanntgemacht am 4.9. 2023, in Kraft getreten am 5.9. 2023**

Aufgrund § 43 Abs. 8 des Hessisches Hochschulgesetzes (HessHG) in der Fassung vom 14. Dezember 2021 (GVBl. S. 931), zuletzt geändert zuletzt geändert durch Artikel 7 des Gesetzes vom 29. Juni 2023 (GVBl. S. 456, 472) i. V. m. § 12 Abs. 5 der Grundordnung der Hessischen Hochschule für öffentliches Management und Sicherheit erlässt das Präsidium am 21. August 2023 die nachfolgende

## **Benutzungsordnung**

**für die IT-Infrastruktur in den öffentlich zugänglichen und für die Lehre, die Aus- und Fortbildung sowie für die polizeilichen Zentren vorgesehenen Räume der Hessischen Hochschule für öffentliches Management und Sicherheit (IT Benutzungsordnung HöMS)**

## **§ 1**

## **Betroffene Räume**

(1) Unter den Begriff "mit IT ausgestattete Räume der HöMS" sind die nachfolgenden Räume zu subsumieren:

- Schulungsräume
- AG-Räume
- Lehrsäle
- Bibliotheksräume
- freizugängliche Räume innerhalb der Campus und Lokationen der HöMS

(2) Unter den Begriff fallen nicht:

- Büroräume der Bediensteten der HöMS
- Technikräume
- IT-Testräume (z. B. zur Nachwuchsgewinnung)
- Funktionsräume für Einsatzlagen

- Räume außerhalb der Campus und Lokationen der HöMS (z. B. Homeoffice)

## **§ 2**

#### **Raumnutzung**

(1) Die mit IT ausgestatteten Räume der HöMS können und sollen für alle Belange der Lehre, der Aus- und Fortbildung und der polizeilichen Zentren genutzt werden.

(2) Dazu gehören

- IT-Lehrveranstaltungen im Rahmen der Studienabschnitte an der HöMS.

- Lehrveranstaltungen, die z.B. einen allgemeinen Zugang zum Internet erfordern.

- Seminare, Projektgruppen oder studentische Arbeitsgemeinschaften, die die

Nutzung von mehreren IT-Arbeitsplätzen erfordern.

(3) IT-Lehrsäle sind keine Aufenthaltsräume. Sie dürfen weder für Computerspiele noch für privates Surfen im Internet genutzt werden.

## **§ 3**

# **Vorgaben zur Nutzung von IT-Lehrsälen**

(1) Die IT-Lehrsäle der HöMS müssen bei Nichtbenutzung verschlossen werden.

(2) Die Schlüssel oder Zugangschips werden von den Campusverwaltungen, der Zentralen Koordinierungsstelle Fortbildung (ZKF) der ZFW und von berechtigten Personen verwaltet.

(3) Die Schlüssel oder Zugangschips werden grundsätzlich gegen Eintrag einer oder eines Verantwortlichen in eine Benutzerliste ausgegeben. Für die Benutzerliste ist ein Verzeichnis von Verarbeitungstätigkeiten gem. Art. 30 Datenschutz-Grundverordnung (DS-GVO) zu erstellen.

(4) Hard- und Softwaredefekte an dem bereitgestellten IT-Equipment müssen bei der Rückgabe des Schlüssels oder des Zugangschips angegeben werden.

(5) Räume mit IT-Systemen der Polizei dürfen ausschließlich von berechtigten Personen genutzt werden.

# **§ 4**

# **Einzelplatzrechner**

(1) Frei zugängliche Einzelplatzrechner (nur zu lehrveranstaltungsfreien Zeiten) für individuelles Arbeiten befinden sich in den Bibliotheken, in AG-Räumen und Lehrsälen.

(2) Alle Hard- und Softwaredefekte müssen dem ZV HSG 5 (IuK-

Service@hoems.hessen.de) per Formular "Meldung von IT-Problemen" (siehe ILIAS: Formulare und Unterlagen für Studierende und zentrale Ablageverzeichnisse) unverzüglich mitgeteilt werden.

# **§ 5**

## **Internetnutzung, WLAN**

(1) Die Nutzung des Internets ist im Rahmen der Lehre und für Recherchen im Zusammenhang mit dem Studium, der Weiterbildung sowie den Bedarfen der Organisationsbereiche der HöMS auf allen Rechnern der HöMS gestattet.

(2) Die Verwendung der Rechner der HöMS für private Belange (Internet-Recherche, Web-Mail usw.) ist auf den Rechnern der AG-Räume im geringen Umfang erlaubt.

(3) Es dürfen keine persönlichen Zugangsdaten auf den PC gespeichert werden.

(4) Die Internetzugänge der HöMS dürfen nicht für private Online-Auktionen oder Online-Spiele, Börsenspekulationen, private Streaming-Angebote etc. genutzt werden.

(5) Insbesondere ist es untersagt, pornografische, Gewalt verherrlichende oder als extremistisch einzustufende Webseiten aufzurufen und/oder entsprechende Daten (Manuskripte, Bilder, Videos etc.) per Download auf dem PC oder externen Datenträgern zu speichern.

(6) Die von der HöMS zur Verfügung gestellte WLAN-Infrastruktur ist neben dem vorrangigen hochschulischen Lehrbetrieb auch zur Nutzung des Polizei-WLAN-Netzes sowie des HöMS-WLAN-Netzes mit dienstlichen Mobilgeräten für alle Organisationseinheiten der HöMS vorgesehen.

(7) Privates Surfen von Besuchern, Gästen usw. sowie von Studierenden, Lehrbeauftragten und Bediensteten der HöMS mit privaten mobilen Endgräten ist im Rahmen der vorgenannten Regelungen gestattet.

(8) Die Vorgaben der WLAN-Vorschaltseite sind zwingend zu beachten.

## **§ 6 Rechnerinstallationen**

(1) Die Installation der Rechner darf durch nicht autorisierte Nutzer nicht verändert werden.

(2) Das Installieren von Programmen z. B. aus dem Internet, von mitgebrachten Datenträgern oder durch das Ausführen von Installationsroutinen, die sich auf dem PC befinden, ist untersagt.

(3) Dies gilt insbesondere für alle Arten von Computerspielen.

(4) Es dürfen keine Dateien oder Verzeichnisse gelöscht, verschoben oder umbenannt werden, die nicht selbst von der Nutzerin oder dem Nutzer erstellt worden sind.

(5) Das gilt insbesondere für alle Programm- oder Systemdateien.

(6) Die Standardeinstellungen (Desktop, Office-Produkte, Internet, etc.) dürfen nicht verändert werden.

(7) Das Anschließen oder Verbinden privater Hardware (z. B. private WLAN-Router, Drucker oder sonstige Peripheriegeräte) ist grundsätzlich nicht gestattet (Ausnahme siehe unter § 8 Speichern von Dateninhalten im HöMS-Netz).

#### **§ 7**

#### **Datenschutz und Datensicherheit**

(1) Es gelten die jeweils gültigen Vorschriften des Landes Hessen für den Bereich Datenschutz; insbesondere die Datenschutz-Grundverordnung (DS-GVO) und das Hessische Datenschutz- und Informationsfreiheitsgesetz (HDSIG).

(2) Für die Sicherheit und Vertraulichkeit von abgespeicherten Daten wird keine Verantwortung übernommen.

#### **§ 8**

#### **Speichern von Dateninhalten im HöMS-Netz**

(1) Zum Speichern von allgemeinen Dateninhalten steht eine Ordnerstruktur über einen Desktop-Link zur Verfügung.

(2) Lokal gespeicherte Dateien und Unterverzeichnisse werden in regelmäßigen Abständen gelöscht.

(3) Die Nutzung von privaten externen Speichermedien ist erlaubt. Die Speichermedien werden bei der ersten Nutzung verschlüsselt und hierbei komplett gelöscht. Sie können an jedem (auch privaten) PC wieder entschlüsselt werden.

(4) Jeder externe Datenträger wird vom System automatisch auf Schadsoftware überprüft. Erkannte Schadsoftware wird entfernt und befallene Dateien gelöscht.

(5) Bei Fehlermeldungen oder Feststellung von Schadsoftware ist die aktuelle Tätigkeit unverzüglich abzubrechen. Das ZV HSG 5 ist unmittelbar zu informieren.

#### **§ 9**

#### **Nutzung polizeilicher Hard- und Software**

(1) Für die Nutzung der polizeilichen Hard- und Software der HöMS gelten die Erlasse, Dienstanweisungen und Leitlinien der Hessischen Polizei.

#### **§ 10**

#### **Verschlusssachen**

(1) Die Vorschriften der Verschlusssachenanweisung für das Land Hessen (VSA) in der jeweils gültigen Fassung gelten für die Nutzung der IT-Infrastruktur der HöMS.

(2) Das Merkblatt zur Behandlung von Verschlusssachen (VS) des

Geheimhaltungsgrades VS-Nur für den Dienstgebrauch (VS-NfD-Merkblatt) wird den Studierenden ausgehändigt bzw. der Ort der elektronischen Kopie bekannt gemacht.

(3) Das Kopieren dieser besonders geschützten Dateninhalte auf private Datenträger und die Nutzung auf und mit privater Hard- und Software ist untersagt.

(4) Die Bearbeitung von VS-NfD Dateien ist nur auf den dienstlich gestellten Rechnern der HöMS sowie auf den Standard-Arbeitsplätzen der Polizei erlaubt.

#### **§ 11**

## **Verstöße**

(1) Verstöße gegen die Benutzungsordnung können straf- bzw. arbeitsrechtlich geahndet werden.

## **§ 12**

## **Veröffentlichung und Inkrafttreten**

(1) Diese Benutzungsordnung wird durch Veröffentlichung im zentralen Verzeichnis der HöMS bekannt gemacht. Das gedruckte und von der Präsidentin oder dem Präsidenten beziehungsweise dessen Vertreterin oder dessen Vertreter für das Präsidium unterzeichnete Exemplar wird an zentraler Stelle geführt und zur Einsichtnahme vorgehalten sowie an geeigneten Stellen veröffentlicht.

(2) Die Benutzungsordnung tritt am Tag nach ihrer Veröffentlichung in Kraft.